1. La ecuación que describe la dinámica del péndulo de la figura viene dada por

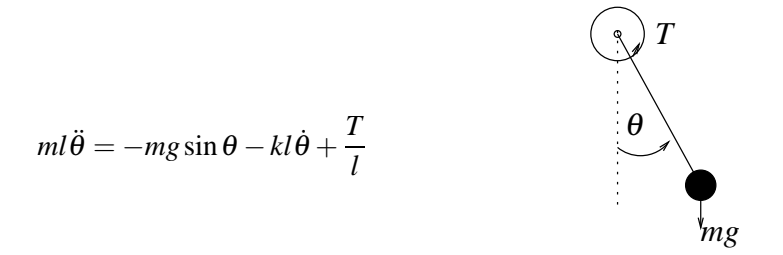

Figura 1: Ecuación y gráfico del péndulo

donde *m* es la masa de la bola, *l* es la longitud del brazo, θ es el ángulo entre la vertical y el brazo, g es la aceleración de la gravedad, k es coeficiente de fricción y T es una entrada de control, una cupla.

Calcular el sistema linealizado alrededor del punto de operación  $(\pi/4,0)$ . ¿En qué valor tendríamos que fijar a *T* para que sea un punto de equilibrio?. Simular ambos sistemas (lineal y no lineal) en SIMULINK.

2. Considerar el sistema con entrada *u*(*t*) y salida *y*(*t*), cuyo modelo (no lineal) viene dado por

$$
\frac{dy(t)}{dt} + (2 + 0.1(y(t)^{2}))y(t) = 2u(t).
$$

Supongamos que se lo asocia con el modelo (lineal) nominal dado por

$$
\frac{dy(t)}{dt} + 2y(t) = 2u(t).
$$

Simular ambos sistemas y graficar el error de modelado para  $u(t) = A\cos(0.5t)$ , con  $A = 0.1$ , 1.0 y 10. ¿Por qué el error de modelado crece cuando A crece?

3. Considerar el siguiente modelo en espacio de estados no lineal

$$
\dot{x}_1(t) = -2x_1(t) + 0, 1x_1(t)x_2(t) + u(t)
$$
  
\n
$$
\dot{x}_2(t) = -x_1(t) - 2x_2(t)(x_1(t))^2
$$
  
\n
$$
y(t) = x_1(t) + (1 + x_2(t))^2
$$

Construir un modelo de estados lineal alrededor del punto de operación dado por  $u<sub>O</sub> = 1$ 

4. Considerar la planta no lineal cuyo modelo viene dado por

$$
\frac{d^2y(t)}{dt^2} + [1 + 0.2\sin(y(t))] \frac{dy(t)}{dt} + 0.5y(t) = 3u(t) - \text{sign}(u(t))
$$
\n(1)

(a) Encontrar una inversa aproximada para esta planta utilizando la arquitectura mostrada en la figura, con *h*(◦) una ganancia no-dinámica lineal.

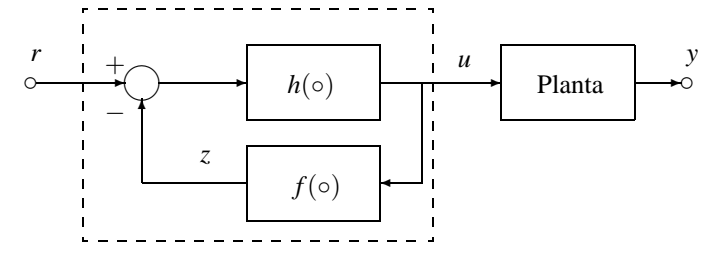

(b) Simular como se muestra en la figura

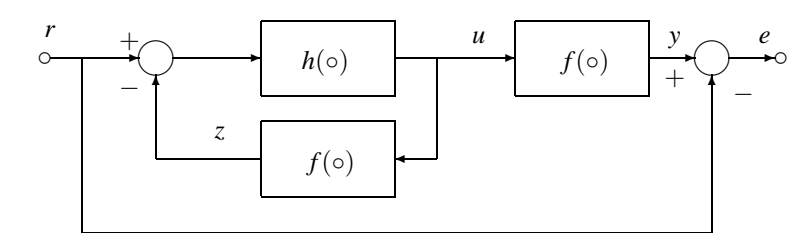

donde *f*(◦) denota la dinámica del sistema no lineal descripta en (1).

- (c) Evaluar la calidad de la inversa, examinando *e*, utilizando el esquema de SIMULINK de la figura anterior. Utilizar ondas senoidales de frecuencia entre 0 a 0.5[rad/seg].
- 5. El robot mostrado en la Figura 2 tiene la ecuación diferencial de movimiento dada por la ecuación

$$
(m_1 l_1^2 + I_1 + I_2 + m_2 d_2^2)\ddot{\theta}_1 + 2m_2 d_2 \dot{\theta}_1 d_2 + (m_1 l_1 + m_2 d_2)g \cos \theta_1 = \tau_1
$$
  

$$
m_2 \ddot{d}_2 - m_2 d_2 \dot{\theta}_1^2 + m_2 g \sin \theta_1 = \tau_2
$$
 (2)

donde  $m_1, m_2, I_1, I_2, I_1$  y *g* son parámetros constantes. Las coordenadas variables son  $\theta_1$  y  $d_2$  y son funcio-

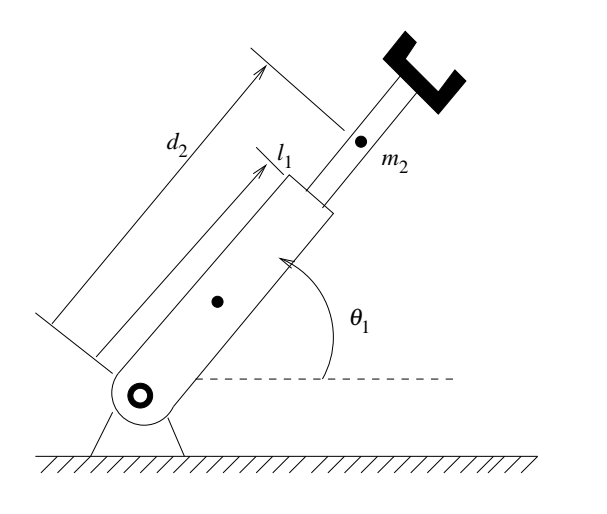

Figura 2: Brazo robótico

nes del tiempo. Las entradas son  $\tau_1$  y  $\tau_2$ . Si escribimos las ecuaciones de estado del sistema (2) tenemos:

$$
\begin{aligned}\n\dot{x}_1 &= x_2\\ \n\dot{x}_2 &= \frac{\tau_1 - 2m_2 d_2 x_2 x_4 - (m_1 l_1 + m_2 x_3) g \cos x_1}{m_1 l_1^2 + l_1 + l_2 + m_2 x_3^2} \\
\dot{x}_3 &= x_4\\ \n\dot{x}_4 &= \frac{\tau_2}{m_2} - g \sin x_1 + x_3 x_2^2\n\end{aligned} \tag{3}
$$

Linealizar (3) alrededor del punto de equilibrio cuando  $x_1 = 0$  y  $x_3 = 3$ .